# WikiCon 2016

# **Archive – klar zum Entern ?**

Dr. Clemens Rehm

September 2016

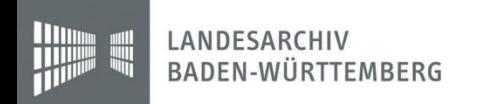

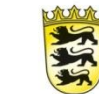

1

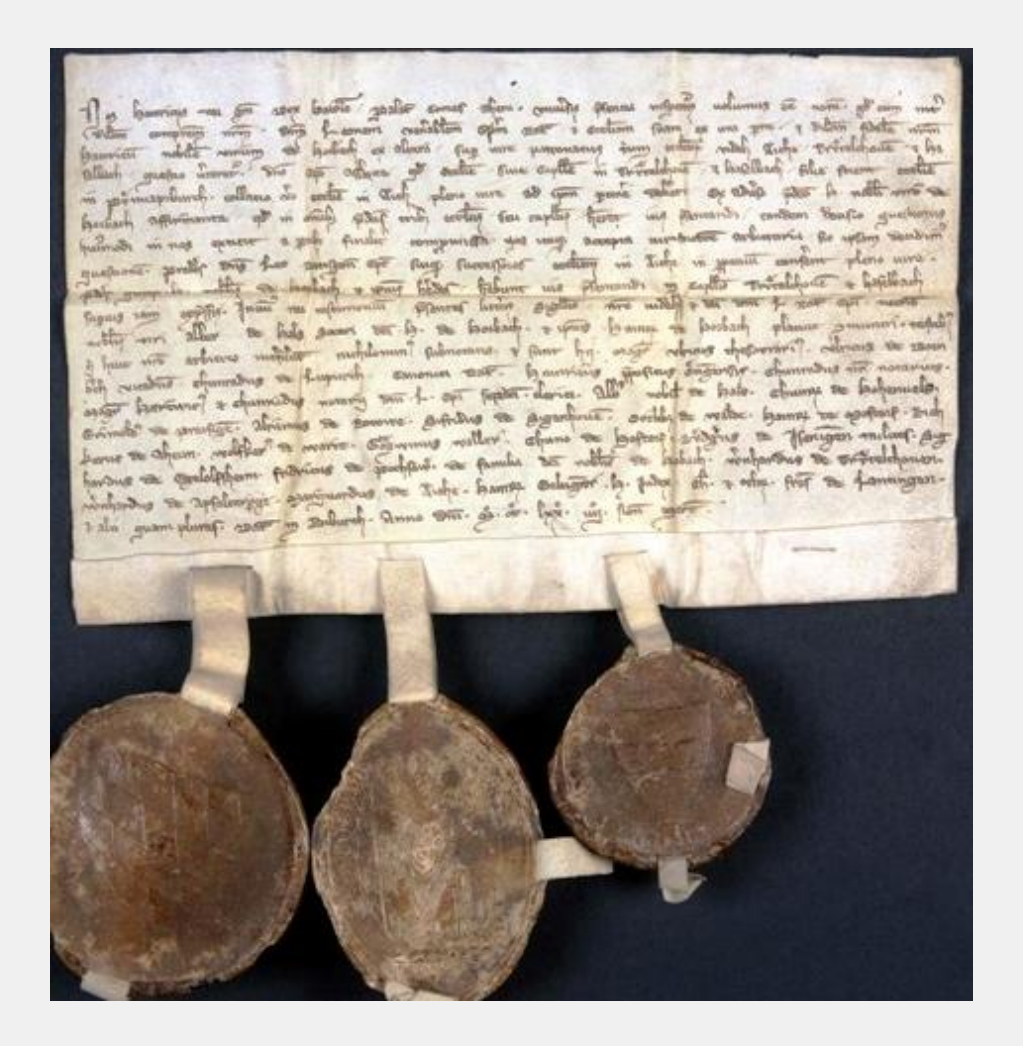

Frühe kirchengeschichtliche Namen und Verhältnisse von Aich, Treidlkofen, Frauenhaselbach und Binabiburg. Bayerisches Hauptstaatsarchiv München. Hochstift Regensburg, Nr. 85. 4. März 1270

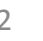

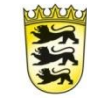

artist True Sta Hunt  $Var_1$ J. med Maded

Eigenhändiger Brief des berüchtigten schwäbischen Räubers Johann Friedrich Schwahn an seine Geliebte, 21. Januar 1750. Deutsches Historisches Museum. Inv.Nr. Do 2011/15

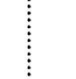

#### **ARCHIV**

#### **NETZ**

#### **EWIGKEIT**

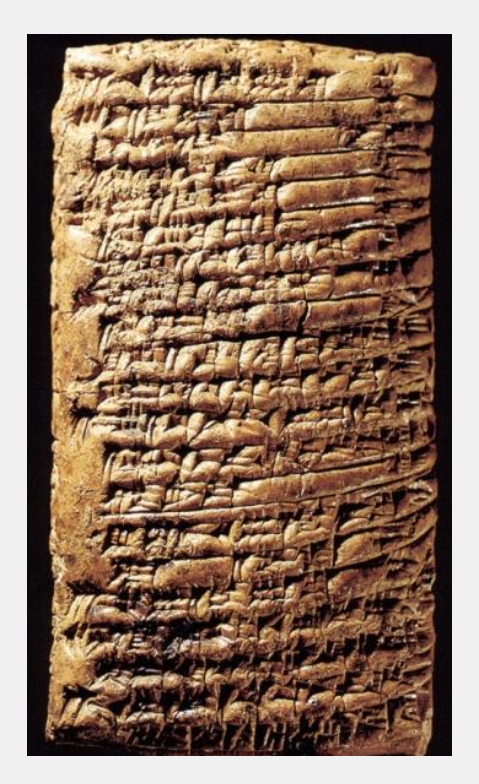

#### permanente VERÄNDERUNG (FLÜCHTIGKEIT!? )

Abrechnung über Getreidelieferungen aus Tuttul und Serda (Syrien). 1. Hälfte des 2. Jahrtausends v. Chr. http://www.orientgesellschaft.de/forschungen/projekt.php?a=62

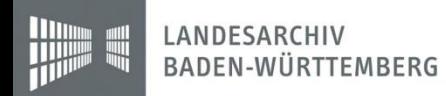

Archive – klar zum Entern? 4

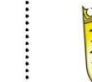

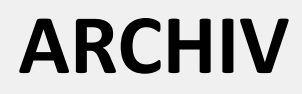

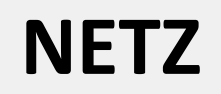

#### **EWIGKEIT**

#### permanente VERÄNDERUNG (FLÜCHTIGKEIT!? )

#### SICHERUNG der Information

#### VERBREITUNG der Information

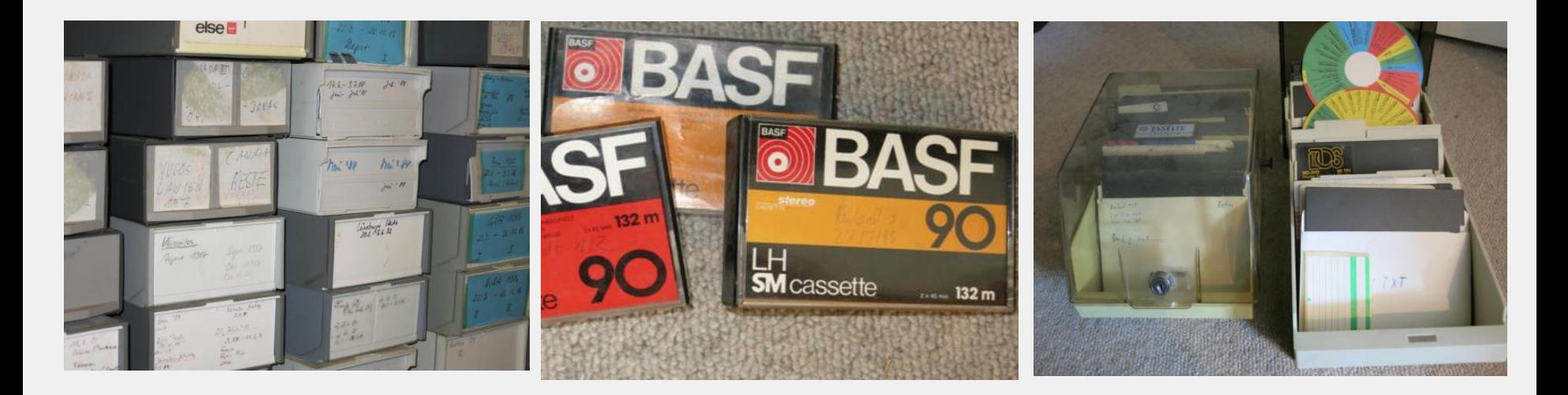

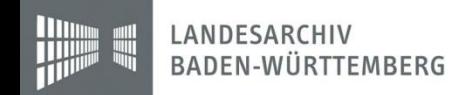

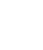

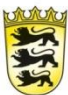

#### **ARCHIV**

#### **NETZ**

#### **EWIGKEIT**

permanente VERÄNDERUNG (FLÜCHTIGKEIT!? )

#### SICHERUNG der Information

"TANKER" - Teil der Administration - gesteuert durch Regeln (z.B. Archivgesetze)

VERBREITUNG der Information

"SCHNELLBOOTE" - unabhängig - unabhängig voneinander agierend

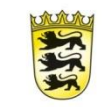

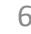

## **Archive – Klar zum Entern?**

- I. Warum Archive?
- II. Archiv im Alltag
- III. Archivfunktion
- IV. Nutzung der Archive Inhalt Illustration
- V. Grenzen und Chancen Lizenzen Optionen
- VI. Zwischenstand und Ausblick

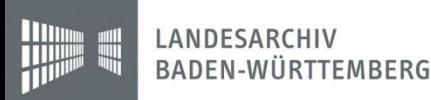

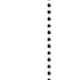

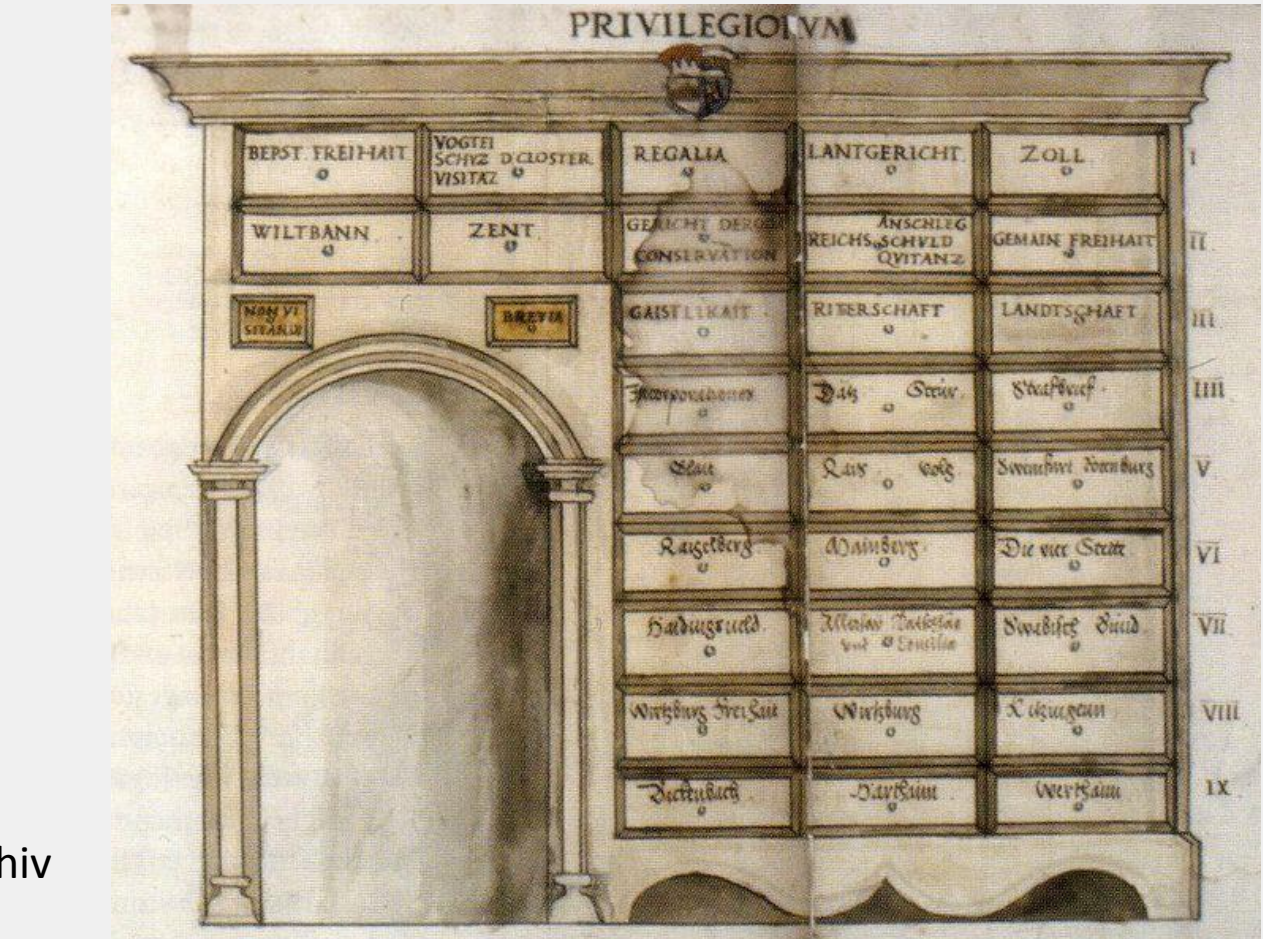

juristische Rüstkammer

Archivschrank Staatsarchiv Würzburg. MS 43, Bl. 4r (https://de.wikipedia.org/wiki/Archiv)

LANDESARCHIV BADEN-WÜRTTEMBERG

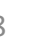

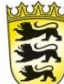

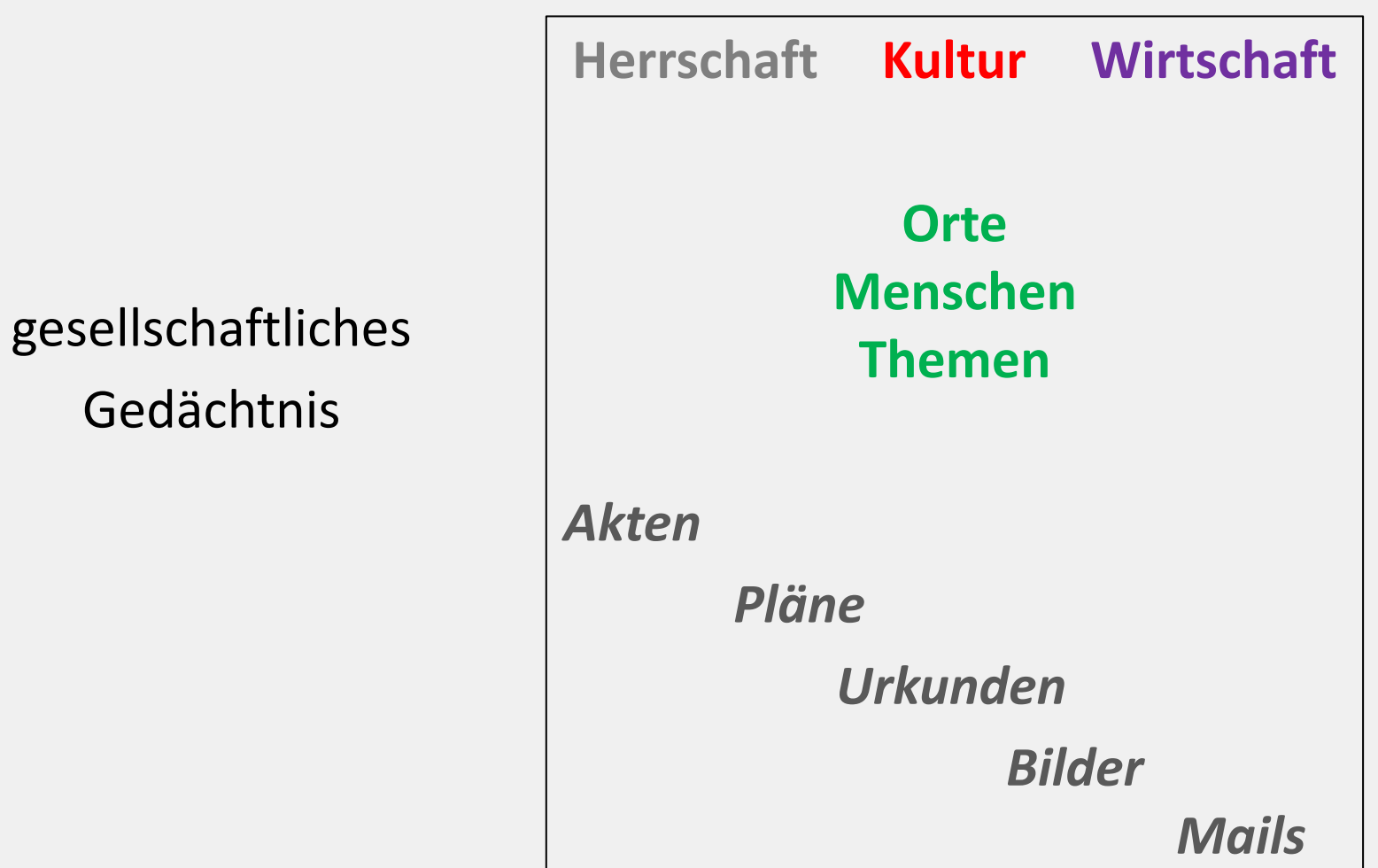

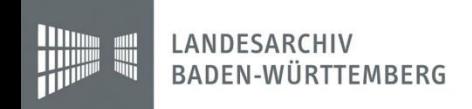

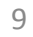

### Glaubwürdigkeit

#### Wikipedia:Belege

< Autorenportal < Richtlinien < Artikel < Belege

Belege sind Angaben über diejenigen Materialien, die für die Erstellung oder inhaltliche Veränderung eines Artikels in der Wikipedia verwendet worden sind, sowie solche, die geeignet sind, die Aussagen eines Artikels zu stützen.

- · In Wikipedia-Artikeln sollen Belege angegeben werden (Belegpflicht).
- · Wikipedia-Artikel sollen sich nur auf zuverlässige Publikationen stützen (Glaubwürdigkeit).
- · Belege in Wikipedia-Artikeln sollen die Nachprüfbarkeit von Informationen gewährleisten.

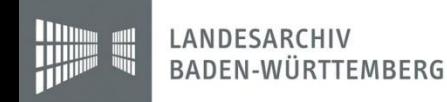

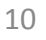

# Glaubwürdigkeit?

#### Foliant

Dieser Artikel oder nachfolgende Abschnitt ist nicht hinreichend mit Belegen (beispielsweise Einzelnachweisen) ausgestattet. Die fraglichen Angaben werden daher möglicherweise demnächst entfernt. Bitte hilf der Wikipedia, indem du die Angaben recherchierst und gute Belege einfügst. Näheres ist eventuell auf der Diskussionsseite oder in der Versionsgeschichte angegeben. Bitte entferne zuletzt diese Warnmarkierung.

Ein Foliant (lat. folium Blatt') ist ein Buch in Folio-Format. Das Folio-Format ist ein Buchformat, bei dem sich die Größe der Seite dadurch ergibt, dass der ursprüngliche Papierbogen, der den Maßen des traditionellen römischen Pergamentbogens entspricht, nur einmal gefaltet ist (Folium). Es hat oft ungefähr die Größe eines DIN-A3-Blattes (ganz grob ca. 29 × 40 cm).

Kleinere Bücher wurden dagegen als Quart- (4<sup>0</sup>) oder Oktavband (8<sup>0</sup>) bezeichnet. Sehr kleine Bücher nannte man im alten Sprachgebrauch Duodez-Bände (12<sup>0</sup>). Diese Einteilung nach bestimmten Buchrückenhöhen stammt aus der seit dem Mittelalter verbreiteten Gewohnheit, in Bibliotheken die Bücher aus praktischen Überlegungen nach ihrer Größe zu ordnen. Erst in der Zeit der Aufklärung setzte sich ein nach thematischen Gesichtspunkten geprägtes Ordnungssystem (Winckelmann/Francke, nach Johann Joachim Winckelmann und Johann Michael Francke) in Bibliotheken durch.

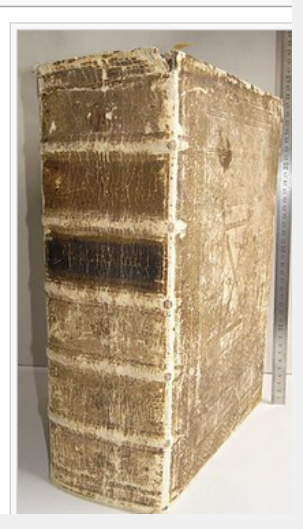

#### (Bildmotiv: cc-sa)

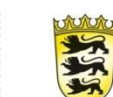

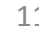

# Glaubwürdigkeit

"Beleg des Belegs"  $-$  "Back to the roots"

Was für den Text gilt, gilt auch für die Einzelnachweise!

- Herkunft
- Signatur

…

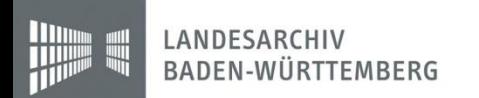

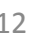

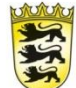

# **II. Archiv im Alltag**

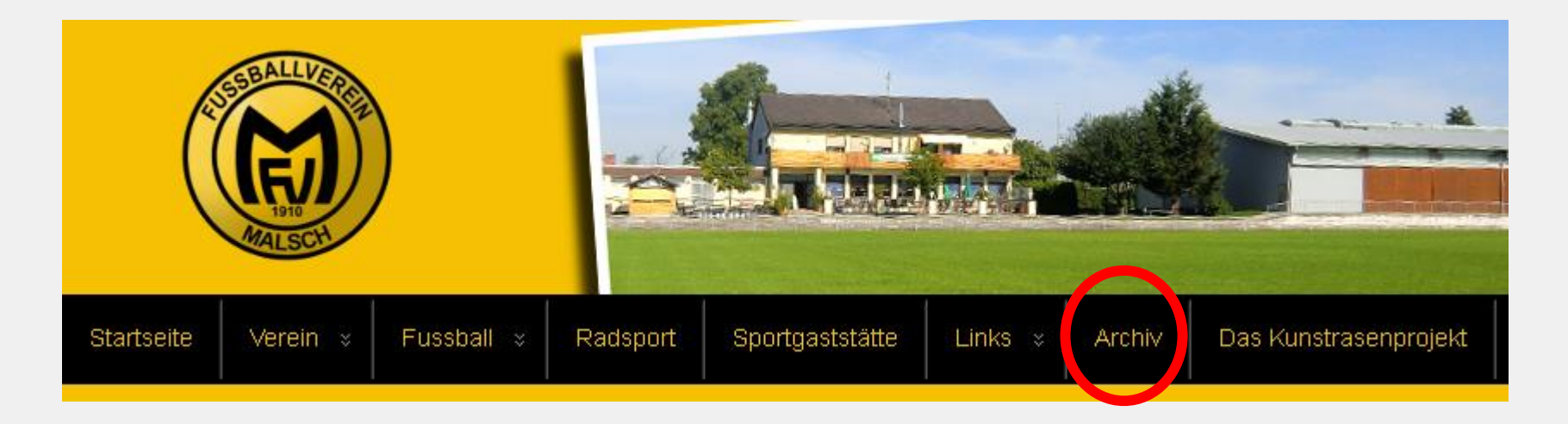

#### - Nachrichtensendung: Einblendung "Archiv" - Literatur ("Fräulein Smillas Gespür für Schnee")

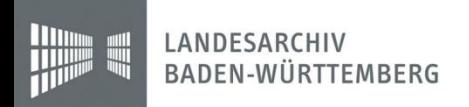

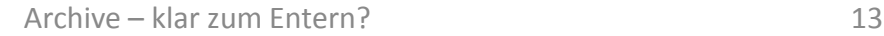

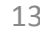

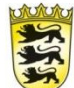

# **II. Archiv im Alltag**

#### **TV-Krimi im ZDF. Wie bringe ich die Jagdgesellschaft zur Strecke?**

In "Lotte Jäger und das tote Mädchen" bringt eine Kommissarin ein Verbrechen aus der DDR-Zeit ans Licht.

(Fotonachweis: ZDF/Hans-Joachim Pfeiffer ; Text:http://www.faz.net/aktuell/feuilleton/medi en/lotte-jaeger-und-das-tote-maedchen-einverbrechen-aus-der-ddr-zeit-14430553/dasaktenstudium-lohnt-sich-14430560.html)

Silke Bodenbender mit Akte in der Hand vor Aktenregal

https://presseportal.zdf.de /pm/lotte-jaeger-und-dastote-maedchen/ Galerie Bild 13

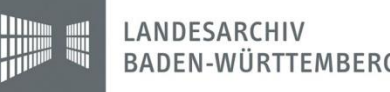

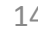

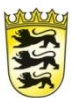

# **III. Archivfunktion**

## Identität

Die Identität der Gesellschaft bewahren

Beispiel: Der Präsident des 1. FC Köln mit seinem "Lieblingsstück"

http://stiftungstadtgedaechtnis.de/ 2016/09/12/lieblingsstueck-im-historischenarchiv/(Foto: Bopp)

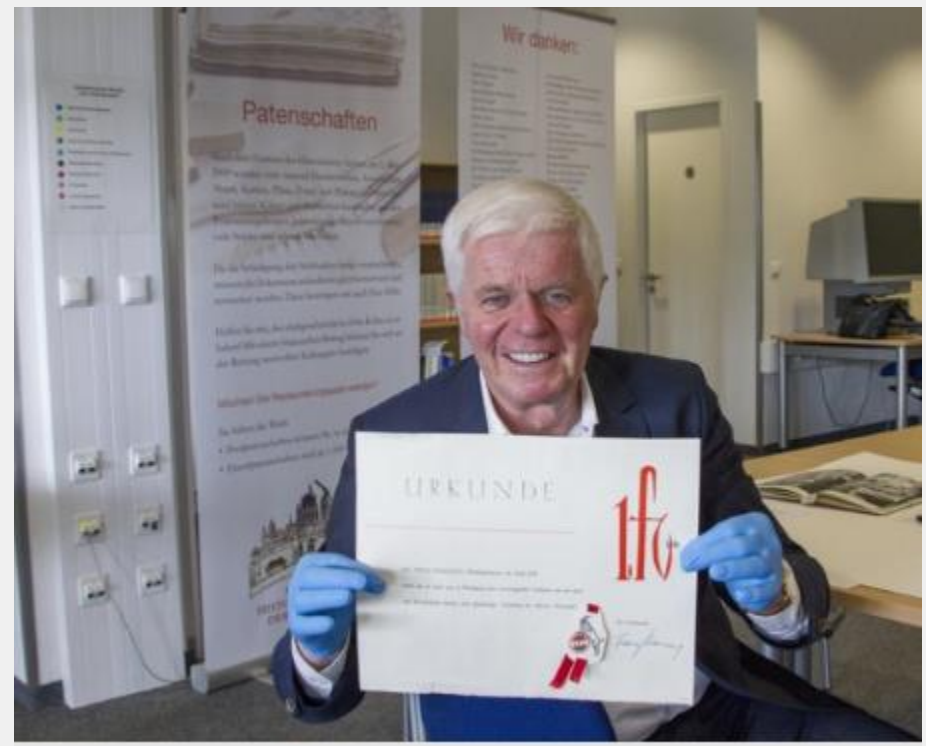

FC-Präsident Werner Spinner und sein "Lieblingsstück" (Foto: Bopp)

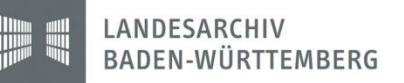

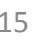

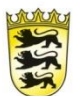

# **III. Archivfunktion**

#### Demokratie

Prozesse und Entscheidungen dokumentieren und nachvollziehbar machen

Beispiel: S 21

Landesarchiv BW, Ausschnitt aus Webdokumentation https://www2.landesarchivbw.de/ofs21/olf/start.php?besta nd=40021

"Alle-gegen-S21.de" - Linksammlung von Ulrich Scheuffele und Rita Vogel

#### $mehr...$

▶ Permalink ▶ Spiegelungen

#### Geologie 21 - Geologische Informationen zu Stuttgart 21

 $mehr...$ 

▶ Permalink ▶ Spiegelungen

#### Bündnis "Rems-Murr gegen Stuttgart 21"

 $mehr...$ 

Permalink > Spiegelungen

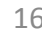

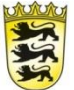

# **III. Archivfunktion**

Glaubwürdigkeit!

Archivgesetz(e)

Festlegung von Zuständigkeiten von Archiven *übernehmen erschließen erhalten*

#### Regelung des Zugangs

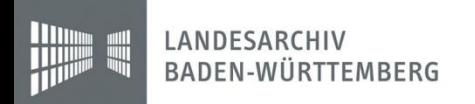

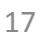

#### Inhalt

#### Nachweis der Ersterwähnung von Waldprechtsweier (Kreis Karlsruhe)

Urkundenabschrift aus dem Güterverzeichnis des Klosters Weißenburg (2. Hälfte 13. Jahrhundert). Landesarchiv Rheinland-Pfalz, Staatsarchiv Speyer, F 2 Nr. 147

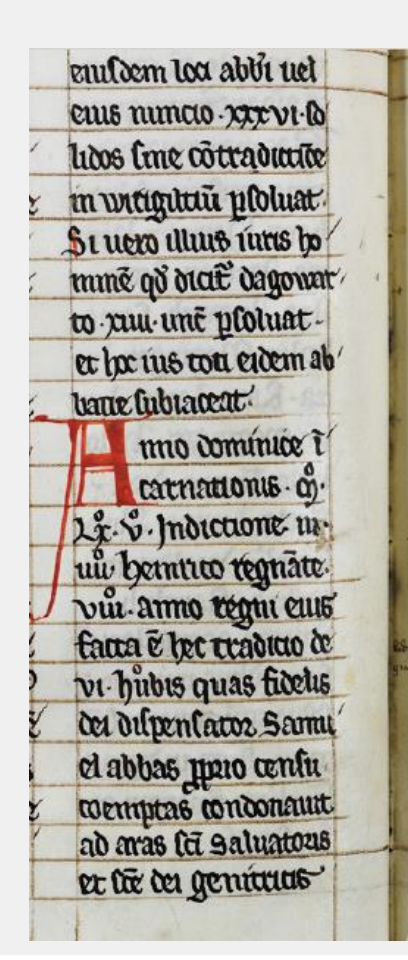

o) and pairatts nottly ad lum incendendu-ex his quatuot in buge neltem Lacentes plot unt un und et utottutas de lino. et m malldx-una q plotut u une et 1 tortura lu ní vna ao albæhus wilte plotuens.u.un cias qommes numo quali noue deferende limt in nataliais lose Seigu et Badn. to nomine lo et m' drubue trutatis notu fit onits fidelits filen abs et fuants qualit Almundus culs q= co nugata didfumt filma coz Ordumdă ex liba

![](_page_17_Picture_6.jpeg)

![](_page_17_Picture_8.jpeg)

![](_page_17_Picture_9.jpeg)

#### Illustration

1686 zeigt das altwürttembergische Forstkartenwerk von Andreas Kieser das kleiner gewordene Oeffingen in der Schreibweise "Effingen" mit 36 Gebäuden, davon sind etwa 24 Wohnhäuser. Es zeigt die Kirche und einen Weingarten im Bereich der heutigen Hauptstraße, Krähenstraße, Klosterstraße und Welzheimerstraße. Im Jahre 1350,

![](_page_18_Picture_3.jpeg)

#### https://de.wikipedia.org/wiki/Oeffingen

![](_page_18_Picture_5.jpeg)

![](_page_18_Picture_7.jpeg)

![](_page_18_Picture_9.jpeg)

#### Illustration

![](_page_19_Figure_2.jpeg)

Oeffingen,\_WN,\_H\_107-15\_Nr\_7\_BI\_29.jpg (787 × 531 pixels, file size: 144 KB, MIME type: image/jpeg)

![](_page_19_Picture_4.jpeg)

![](_page_19_Picture_6.jpeg)

![](_page_19_Picture_8.jpeg)

#### Illustration

![](_page_20_Picture_2.jpeg)

Oeffingen, WN, H\_107-15\_Nr\_7\_BI\_29.jpg (787 × 531 pixels, file size: 144 KB, MIME type: image/jpeg)

![](_page_20_Picture_4.jpeg)

![](_page_20_Picture_6.jpeg)

![](_page_20_Picture_7.jpeg)

#### Illustration

![](_page_21_Picture_2.jpeg)

Size of this preview: 800 × 420 pixels. Other resolutions: 320 × 168 pixels | 640 × 336 pixels | 1,024 × 538 pixels | 1,280 × 673 pixels | 2,613 × 1,373 pixels. Original file (2,613 x 1,373 pixels, file size: 3.34 MB, MIME type: image/ipeg); ZoomViewer: flash/no flash

![](_page_21_Picture_6.jpeg)

![](_page_21_Picture_8.jpeg)

#### Illustration

![](_page_22_Picture_2.jpeg)

Landesarchiv Baden-Württemberg, Hauptstaatsarchiv Stuttgart H 107/8 Bd. 5 Bl. 5.

![](_page_22_Picture_4.jpeg)

Size of this preview: 800 x 420 pixels. Other resolutions: 320 x 168 pixels | 640 x 336 pixels | 1,024 x 538 pixels | 1,280 x 673 pixels | 2,613 x 1,373 pixels. Original file (2,613 x 1,373 pixels, file size: 3.34 MB, MIME type: image/jpeg); ZoomViewer: flash/no flash

![](_page_22_Picture_48.jpeg)

#### Summary [edit]

![](_page_22_Picture_49.jpeg)

![](_page_22_Picture_11.jpeg)

![](_page_22_Picture_13.jpeg)

#### Lizenzen

Studentenkundgebung beim FDP-Parteitag mit Diskussion zwischen Rudi Dutschke und Ralf Dahrendorf.

Freiburg, 19. Januar 1968

Landesarchiv Baden-Württemberg, Staatsarchiv Freiburg, W 134 Nr. 085223u. Foto: Willy Pragher

![](_page_23_Picture_6.jpeg)

![](_page_23_Picture_8.jpeg)

#### Lizenzen

"Urheber" Ludwig der Fromme, Kaiser Aachen, 8. April 814

Landesarchiv Baden-Württemberg, Hauptstaatsarchiv Stuttgart H 51 U 2

![](_page_24_Picture_4.jpeg)

![](_page_24_Picture_5.jpeg)

![](_page_24_Picture_7.jpeg)

![](_page_24_Picture_8.jpeg)

#### Lizenzen

#### **ohne Nennung der Herkunft:**

#### Dokument

keine Glaubwürdigkeit

#### Archiv

- keine Wahrnehmung als Garant von Glaubwürdigkeit
	- reduzierte Möglichkeiten, Aufgaben zu erfüllen

![](_page_25_Picture_11.jpeg)

#### Optionen

#### **Homepage des Landesarchivs, www.landesarchiv-bw.de**

![](_page_26_Picture_3.jpeg)

![](_page_26_Picture_4.jpeg)

![](_page_26_Picture_6.jpeg)

![](_page_26_Picture_7.jpeg)

#### Optionen

#### **Crowdsourcing-Projekt "Badische Standesbücher"**

![](_page_27_Picture_29.jpeg)

![](_page_27_Picture_4.jpeg)

![](_page_27_Picture_7.jpeg)

# Optionen

#### **Archivportal D**

![](_page_28_Figure_3.jpeg)

![](_page_28_Picture_4.jpeg)

![](_page_28_Picture_7.jpeg)

# Für Archive und Wikipedia sind glaubwürdige Informationen essentiell.

# Darauf beruhen Relevanz und Akzeptanz beider Institutionen.

![](_page_29_Picture_3.jpeg)

![](_page_29_Picture_5.jpeg)

![](_page_29_Picture_6.jpeg)

#### Wikipedia nutzt Archive

- Archive bieten Wikipedia verlässliche Informationen, um Beiträge bzw. Aussagen in Beiträgen zu belegen.
- Bei Archiven können Abbildungen von historischen Dokumenten nachgefragt werden.
- **Es kann auf Digitalisate von Archiven verlinkt werden.**

![](_page_30_Picture_5.jpeg)

![](_page_30_Picture_7.jpeg)

![](_page_30_Picture_8.jpeg)

## Archive nutzen Wikipedia

- Informationsspeicher für ihre Arbeit
- Archivierung von Wikipedia-Beiträgen
- Metainformation für die archivische Bewertung (Relevanz)

![](_page_31_Picture_5.jpeg)

![](_page_31_Picture_7.jpeg)

![](_page_31_Picture_9.jpeg)

## Ausblick – offene Fragen

#### Wie lässt sich im Netz ein Objekt mit seiner "Herkunft" sichtbar und nachvollziehbar - unauflösbar - verknüpfen ?

#### Durch Verabredungen, allgemeine Konventionen ("Lizenzen": *CC-Provenienz*) ?

![](_page_32_Picture_4.jpeg)

![](_page_32_Picture_6.jpeg)

![](_page_32_Picture_8.jpeg)

#### Archive – klar zum Entern?

# Oder gibt es noch andere Wege der Begegnung?

![](_page_33_Picture_3.jpeg)

![](_page_33_Picture_5.jpeg)

![](_page_33_Picture_7.jpeg)